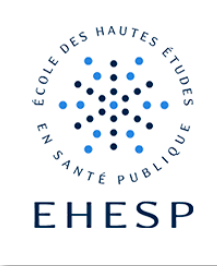

## Comment accorder un tiers-temps dans un devoir ?

Objectif : Ce tutoriel explique la manière d'accorder un délai supplémentaire à certains apprenants, dans l'activité devoir de Moodle.

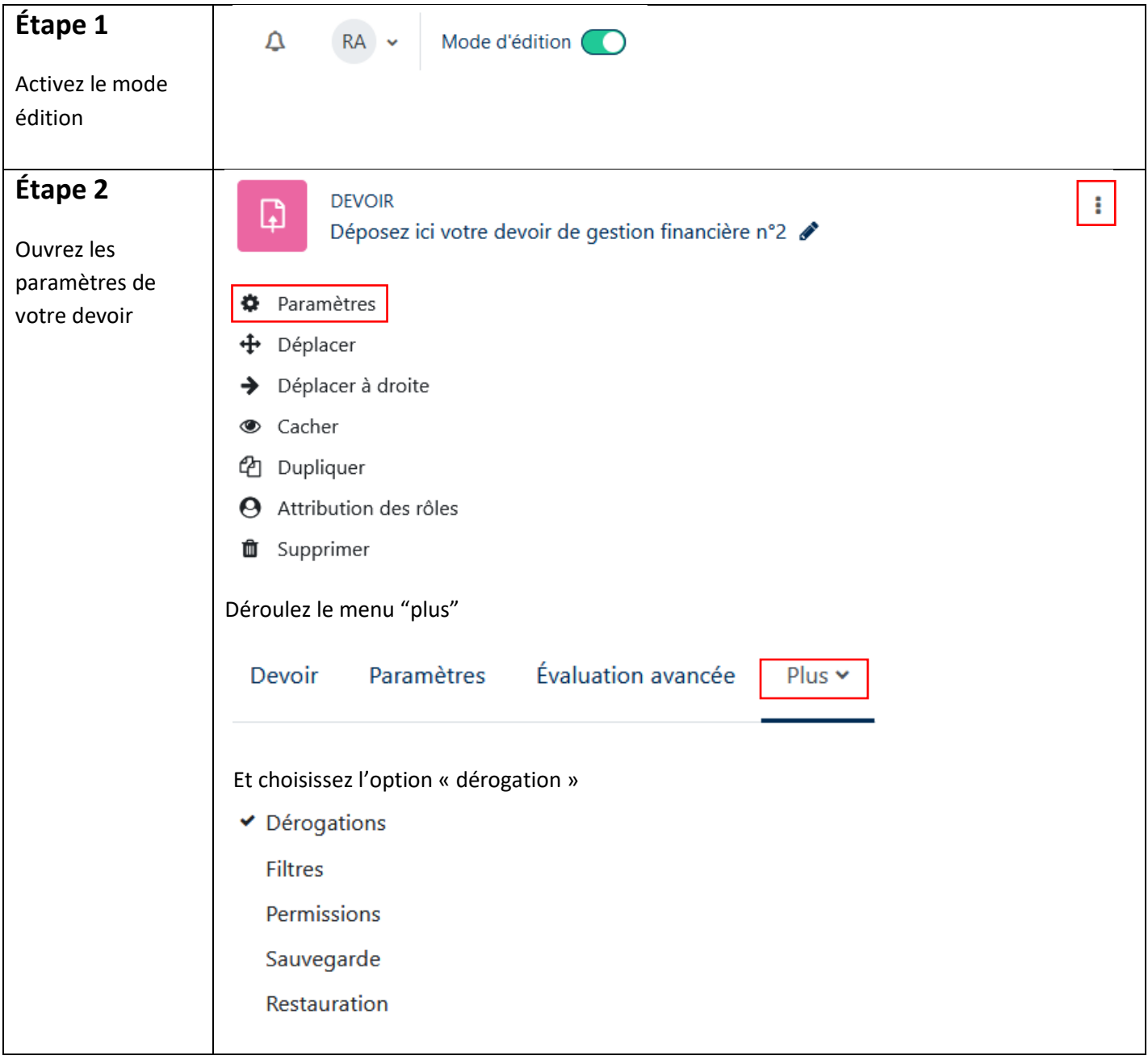

## Tutoriel Campus

 $\mid$  [ $>$ 

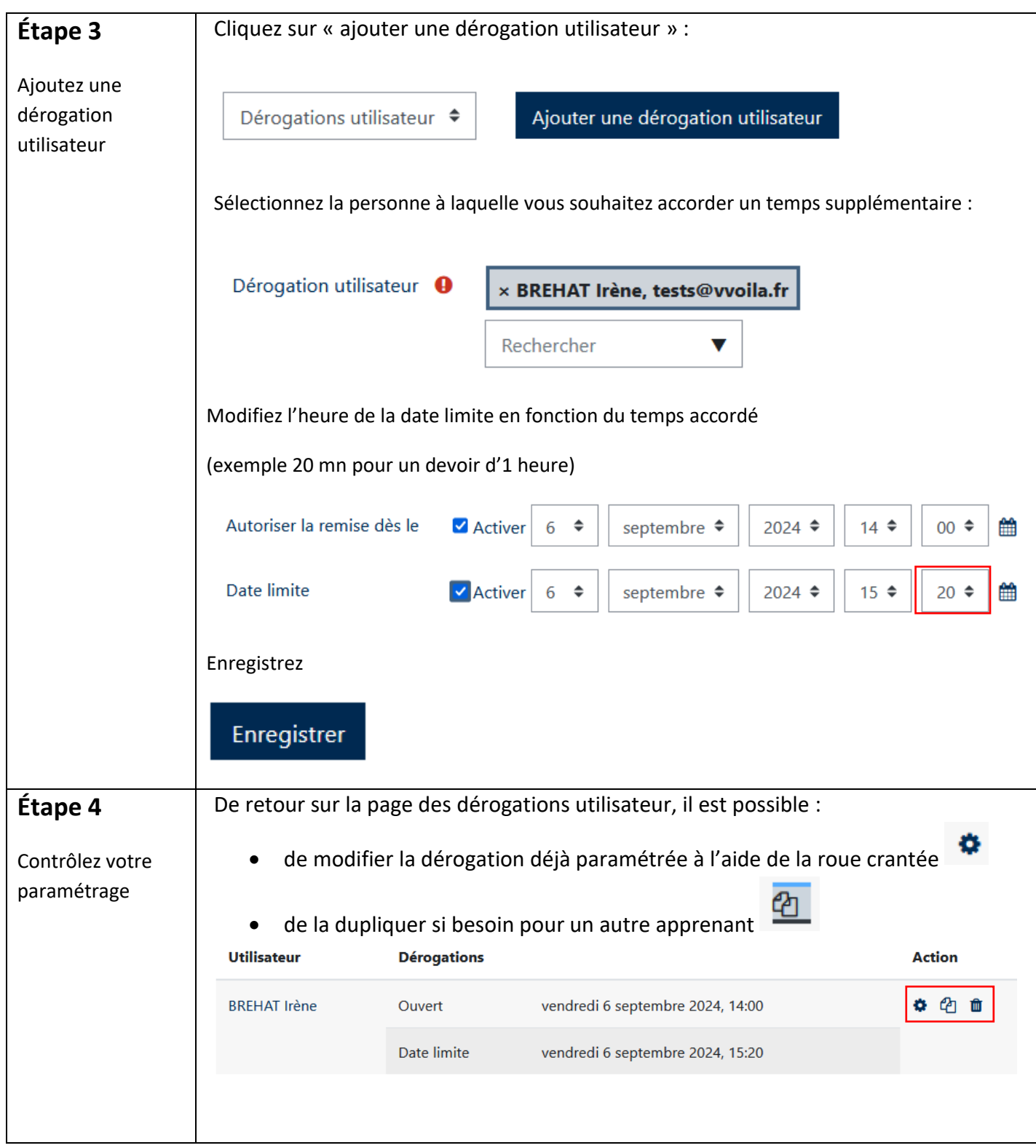

2 / 3

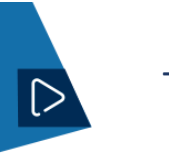

## Tutoriel Campus

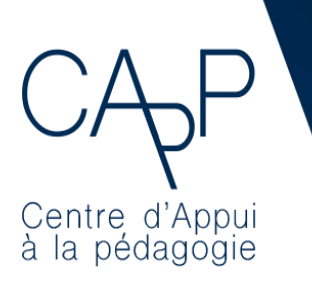

**Centre d'Appui à la Pédagogie** Nous contacter [: capp@ehesp.fr](mailto:capp@ehesp.fr) Infos : [campus.ehesp.fr/capp](https://real.ehesp.fr/capp) Suivez nous sur Twitter: <u>@ehespCApP</u>

3 / 3